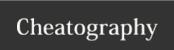

## VSPreview Keyboard Shortcuts by Endill via cheatography.com/79168/cs/19218/

| Main         |                              |
|--------------|------------------------------|
| 19           | Switch to Nth output in list |
| Ctrl+R       | Reload script                |
| Ctrl+S       | Save preview state           |
| S            | Toggle outputs sync          |
| Ctrl+Shift+S | Save frame as                |

| Playback            |                        |
|---------------------|------------------------|
| Space               | Play/Pause             |
| $\leftarrow$        | Seek to previous frame |
| $\rightarrow$       | Seek to next frame     |
| Shift+←             | Seek N frames back     |
| $Shift \!\!+\! \to$ | Seek N frames forward  |

| Scening          |                                      |
|------------------|--------------------------------------|
| Alt+19           | Switch to Nth scening list           |
| Ctrl+Space       | Toggle single frame scene (bookmark) |
| Ctrl+←           | Seek to previous scene               |
| $Ctrl \!+\! \to$ | Seek to next scene                   |
| Q                | Toggle first frame of new scene      |
| W                | Toggle second frame of new scene     |
| Е                | Add new scene to list                |
| R                | Remove last scene from list          |

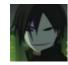

By **Endill** cheatography.com/endill/

Not published yet. Last updated 4th April, 2020. Page 1 of 1. Sponsored by **Readable.com**Measure your website readability!
https://readable.com